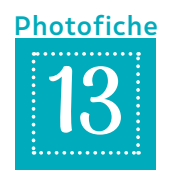

## **Je corrige un Modèle en Barres (MeB)**

 Cherche ce qui est faux dans chaque Modèle en Barres (MeB) de la 1re colonne et explique oralement ton choix.

Puis, corrige le Modèle en Barres (MeB) dans la 2<sup>nde</sup> colonne.

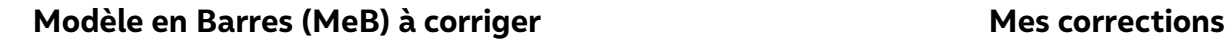

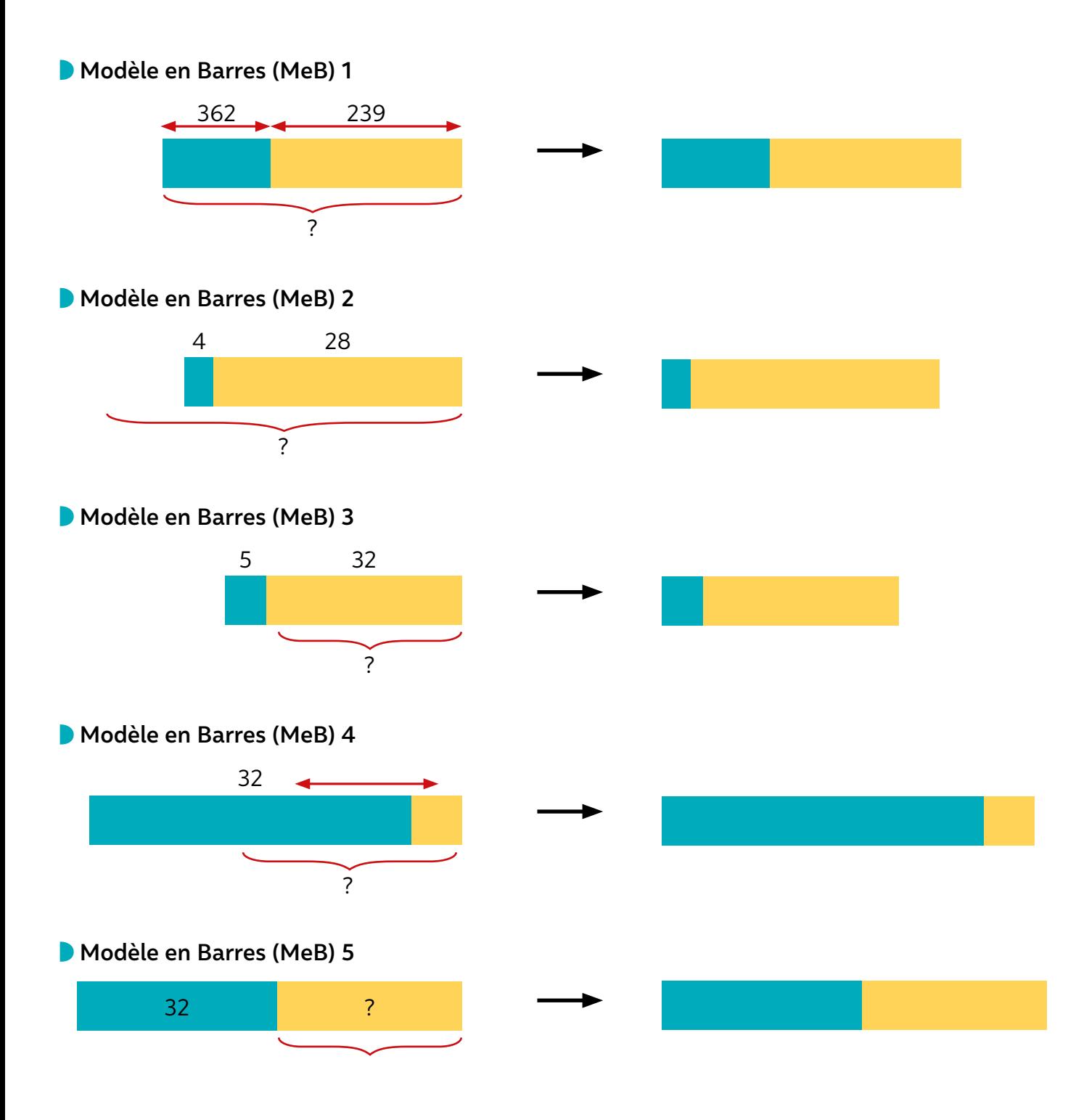